#### Current project status

Fabrizio Furano DPM workshop 2019

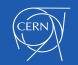

## Direction: stability and LTS

- No revolutions since quite some time
  - BDII reports 102 instances, 96PB
- The architecture is definitive and stable
- All the past and present efforts are aimed at giving long term support and longevity
  - Longevity: can adapt to the future required features (e.g. scitokens, OIDC, caches, macaroons, ...)
  - Long term support through stability. We expect relatively little fixes and improvements
  - Most of them related to usability and UI

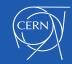

# **Direction: stability and LTS**

- This is actually the goal seeked several years ago with the idea of DMLite and of the "DPM collaboration"
  - A healthy open source project
  - Understandable by others willing to cooperate and contribute
- IMO this has been among the best accomplishments
- The explorative project took more than expected, the results have been good in our view
- And this is the reason why we did...

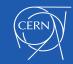

# LCGDM support from 01/Jun/2019

- From 1st of June, 2019 our standard LCGDM support answer will be "there is an alternative: upgrade to DOME flavour, please"
  - That affects: dpns, dpmdaemon, rfio, CSec, dmlite::Adapter, SRM
- LCGDM will stay in EPEL as long as it compiles untouched in Rawhide (EPEL rules will remove it the day it breaks)
- It's pure C, hence that can be even years, we don't give limits

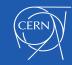

## Breaking news - security support

- [4th of June] CERN and EGI agreed on postponing the deadline for security support for the legacy codebase to end of September
- As DPM team we agree it's important, and we don't expect troubles from the core legacy components in CC7 or EL6
- Also the external older components (e.g. globus, gSOAP) are pretty stable

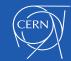

## Summary: 3 DPM setup flavours

- Full legacy: dpmdaemon+dpnsdaemon+rfio+srm
  - DMLite loads the Adapter plugin to give http+gridftp+xrootd
  - The DOME daemon runs in the head node and does basically nothing (dormant)
  - gridftp can be used only through SRM
  - This is the status of many sites...This legacy setup cannot scale up
- DOME plus legacy: legacy dpmdaemon+dpnsdaemon+rfio+srm plus DOME supporting http+gridftp+xrootd
  - DMLite uses DOMEAdapter, legacy part stays legacy and does only SRM+rfio
  - gridftp can be used through SRM and directly with a gridftp client towards the headnode (gridftp redirection)
  - This setup can scale up the number of servers, the max transaction rate (http/ xrootd) is more than an order of magnitude higher than the legacy flavour
- DOME without legacy: take the previous option, stop and/or uninstall srm,dpmdaemon,dpnsdaemon and rfio.

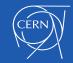

#### DPM components and plugins (2017/2018)

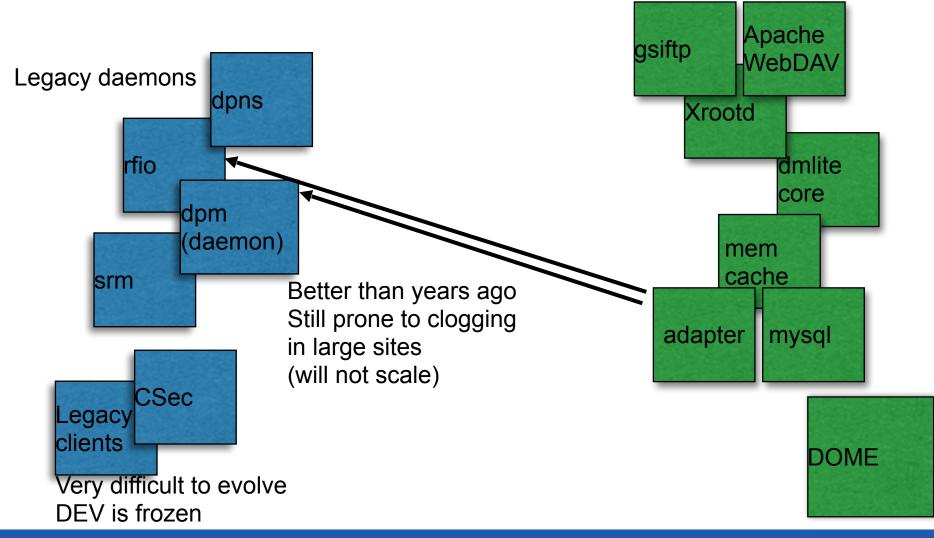

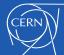

#### DPM components and plugins (2017/2018)

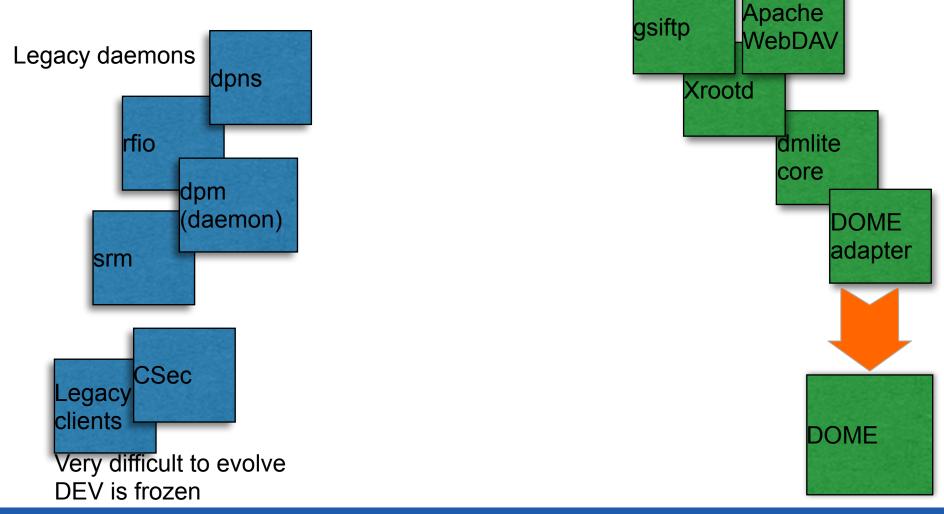

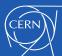

#### DPM components and plugins (2017/2018)

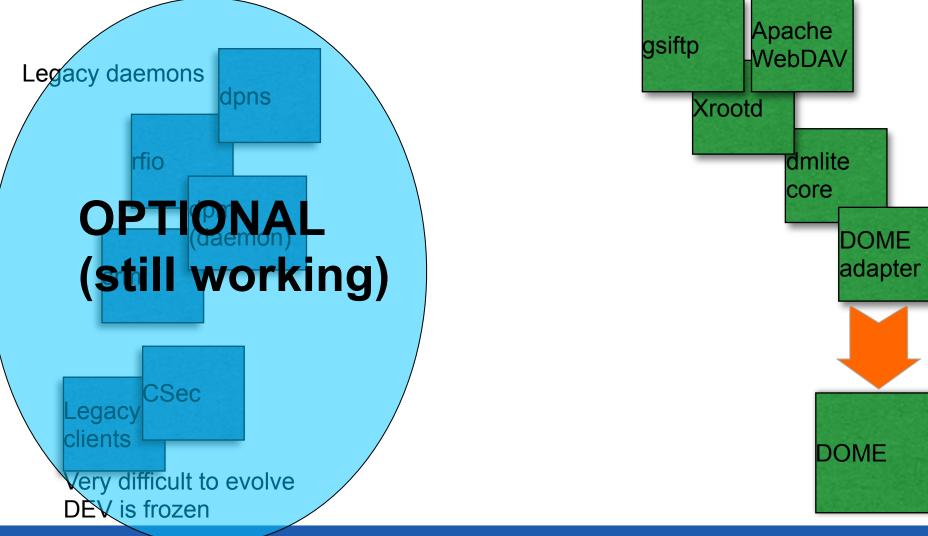

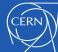

#### Can the 3 flavours be mixed ?

- My opinion... better to avoid this kind of headache. The puppet setup is quite simple and helps a lot keeping things aligned.
- Can I use headnode at 1.12 and <u>all</u> disk servers at 1.9?
  - In theory yes (modulo bugfixes), remind that Apache/fastcgi in 1.9 has proven to be not well supported. So... why?
- Can I use headnode at 1.9 and <u>all</u> disk servers at 1.12?
  - In theory yes, (see the previous one). So... why?
- Can I mix disk server versions >= 1.9 ?
  - Problem: the historical dpm\_db does not allow to specify different port numbers to control different filesystems
  - Hence the older filesystems should be moved to port 1095
  - At this point upgrading them is easier. So... why?
- Can I mix disk server versions <= 1.9 ?
  - NO, the DOME mode needs DOME in all the disk servers

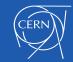

# 1.12.1 since end of March 2019

- Remarkably stable and fast (modulo SRM/rfio of course)
- disabled filesystems now allow deletions and drains
- checksums fixes/optimizations
  - 1.11 had the default parameters used for manual debugging, ridiculously low, so it did not work well out of the box under real load
- The xrootd checksum support is there (was linked to the availability of xrootd 4.9)

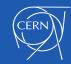

#### The Brunel case

- Brunel used to be configured in legacy mode (like most sites, normal), at the limit of the possibilities of the old components, a few hundred Hz
  - Likely also due to the traffic coming from AAA and from the apparently aggressive CMS workflows
- A disk server broke, and caused increased metadata load (stat requests, failed opens, repeated, ...)
  - The legacy components (dpm daemon, dpns) started blowing up. Crashes and lockups like never seen, headnode load at >100
- The only possibility was to enable DOME, which was tested up to more than 10KHz (only because we don't have that many resources to go higher)

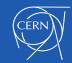

#### The Brunel case

- Brunel experienced quite some crashes, always the same case, solved with a fix to DOME in some days. David Smith's idea worked.
- Then, a couple of minor things and some experience in choosing the default parameters led to the current 1.12.1 version
- We have to thank Raul for his proactivity and will to cooperate, now the headnode load is a fraction of what it used to be
  - And the transaction rate is around 1.5KHz. Big success.
  - And let's not forget that the DPM transaction rate is not theoretical. It's end-to-end involving clients, disks, head, DB, cache, remote lookups, ...

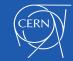

#### Contributions

- Among the best outcomes of the last year, we have seen very welcome contributions, also to the DOME core, e.g.
  - David Smith was able to understand it very quickly just by reading the code
    - And spotted the missing lock that was causing instability under production load
  - Petr Vokac contributed a wealth of fixes to many things that make the system better. Big thanks for his many contributions and will to help others in the forums
  - Others made useful contributions and comments on the setup templates and other parts
- Well done! There are things that the testbeds simply cannot see.
- Thanks to all who have taken some time to understand the components, proofread the docs and troubleshoot stuff
- This actually plays in favour of DPM being a healthy open source project

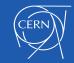

# The Globus-gridftp bug

- A DPM core that is more solid than the past highlighted some suboptimal older things, e.g. the globus-gridftp race condition.
  - Globus has a 'bug', after a gridftp upload it says OK to the client before saying OK to DPM
  - If the client is fast, it may not find a new file while it's being closed in the DB
  - This gives a certain (low) rate of job failures for non-SRM gridftp uploads. <u>Happens since ever</u>, luckily this hiccup appears not to be so frequent
  - Note: So far it has been hidden by the SRM workflow
- Years ago we had opened a ticket to Globus, never had any response AFAIK
- We don't see hooks for improving this, apart from using xrootd or http (see DOMA-TPC) instead of gridftp

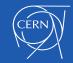

## Gridftp redirection and lcg-utils

- Icg-utils is unsupported and deprecated since ~5 years, yet still used by some legacy Grid workflows
- Functionally lcg-utils still works with DPMs, performance is very poor with gridftp without SRM
  - gridftp has to tunnel the data, hence consumes 2X the LAN bandwidth
  - to avoid being a bottleneck, the headnode 'redirects' the client to a random server that must tunnel the data to the right one
  - 'random' also means that it can be disabled or broken [well, better than nothing, will be improved in 1.13]

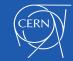

#### **ABI/versions status**

- DPM is 1.12.1 (soon 1.13). That means a coherent set of libs popping out of the build system, at once. The lib coherency is almost complete, and will make the last small step with 1.13
- Same solid approach to the source code used in the xrootd project, or in ROOT
- Eliminates the hassle in understanding if libA versionX works fine with libB versionY. Impossible to test all the combinations, with many libraries
- Reduces the cost of EPEL pushes, simpler pushes also make longer term support easier
- Last step in that direction: dpm-dsi (the gridftp plugin) was moved into the dmlite source tree recently (1.13)

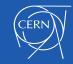

#### **ABI/versions status**

- In theory two components are missing
  - Icgdm-dav: the HTTP frontend. A bit more complex to migrate its source, because of the Apache deps
    - Moreover it has to carry around the last version of curl (infamously buggy in the regular distros), linked statically
  - dynafed (UGR). These makefiles are complex, with its own set of plugins.
- I may have a look at relocating lcgdm-dav, but not dynafed
- The situation is pretty good

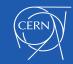

#### Stats on transactions

- Since DOME has a central place, calculating realtime stats becomes easy
- DOME outputs some performance stats every minute into the log
- Example:

Request rate: 113.938Hz (Peak: 567.2Hz) -- DB queries: 30.8154Hz -- DB transactions: 46.1538Hz -- Intercluster messages: 15.3846Hz

- Loading them in a spreadsheet is straightforward, here's a quick graph from the nightly tests
  - Almost 4KHz from a single client machine, head is a poor 2-cores VM

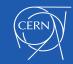

## Performance graph (Excel)

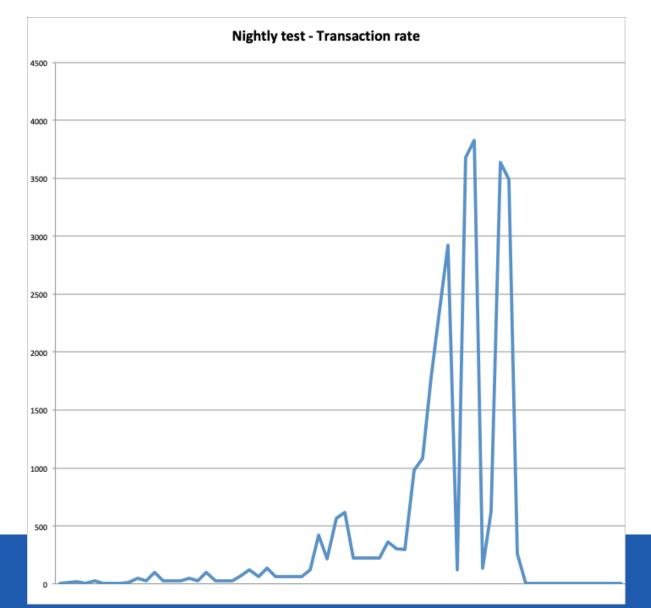

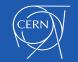

### Information system - BDII

- We use it to count DPMs, since ever, and make a monthly report
- Its content is extremely useful, how else to count DPMs ?
- Will it stay? EGI says yes, what about WLCG? We don't know.
- Alternative: using the cmd dome\_info on a list of hosts
  - Coming from where? Maybe GOCDB? Is it reliable/up-to-date?
  - Needs access to port 1094/xrootd, which may or may not be allowed
  - dome\_info is quick, gives useful super-basic information (e.g. the version), and then closes the connection. No agents needed.

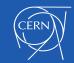

## **Deployment monitoring**

- DOME 1.13 (the next minor release) can send existence information to external HTTP(s) hosts
- So far it's an experimental feature
- The sysadmin can add/remove them
- Setting up an HTTP server to collect these is a trivial effort
- The default string contains version, host, time, space, free
- We haven't yet discussed a default destination
- Load information can be added (by default off)

dome=1.13.0&host=dpmhead-trunk-new.cern.ch&t=1559638667&tot=344344621056&free=184762572800

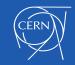

## Cache mode - Volatile pools

- There since Q1/2018, works interchangeably with all the protocols (modulo SRM)
- INFN-NA has an advanced testbed
- Functionally it's quite solid and well integrated in the idea of the DPM pools
- It's a full-file buffer, AFAIK more than sufficient to give the 'cache experience' (and transferring the file at the first access is way quicker than tunnelling all its chunks with some latency)
- Supports pre-populating by construction, can also be written into normally
- If/when there is any content that is worth caching we will be able to understand if its cache purging algorithm is good enough
  - I would be in favour of improving it, IF it's useful to some clear use case and IF we can document that a different algorithm would make a meaningful difference
  - Until then, the current purging algorithm is fine and the feature can be used normally

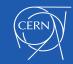

## Remote pools - disk-only sites

- Theoretically it has always been possible, yet quite tricky with libshift (among the oldest components from CERN IT!) and rfio (not much younger)
  - Without forgetting firewall rules and reliability
- This workshop was triggered by Gianfranco Sciacca, who one day popped out and said "do you know I did that in production ? it works"
  - Hence, more details in Gianfranco's talk
- In pure DOME mode the setup of a disk-only site becomes simpler, and more robust, because the intercluster communication is more solid

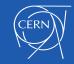

### **Security - Macaroons**

- DPM has pioneered macaroons together with dCache, a few years ago.
- They work fine, being used in the DOMA-TPC exercise, and they are quite easy to configure

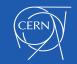

# Security - OIDC - WLCGAuthWG

- OpenID-Connect works fine in the DPM HTTP frontend
- It loads fine and passes on its auth information. Good.
- The question is more what to do with it, how to map it and decide if a request is authorized or not, inside DOME and DomeAdapter
- Dynafed uses the same lcgdm-dav frontend as DPM, and does it right, the behaviour is totally configurable
- Although the frontend is the same, DPM has different rules and conventions for authorising a client, which must be kept backwards compatible. More difficult.
- Things will be clearer when the WLCG authorisation WG publishes its conclusions (or even better, when there's a working prototype we can use)
- I don't see big problems with this, maybe some small improvement

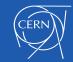

#### External packages - dpm-contrib-admintools

- The dpm-contrib-admintools package is not part of a DPM release
  - Useful scripts and queries to perform various tasks
  - Released asynchronously from time to time
  - Not versioned with the rest of DPM
- Some of these tools can only work if the legacy daemons are running
- We would not change the nature of this package, i.e. "3rd party" contributed tools
- We should agree on what to do

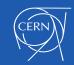

#### "The future of DPM"

- Unsurprisingly we start being posed this question more often
- The small DPM team secured the project from the technical point of view, and made it able to compete technically with the upcoming <u>known technical challenges</u> (e.g. higher load, scaling up, TPC, WebDAV, macaroons, xrootd, multi-site, caches, etc.). Sites can work well.
- We know that there will be the necessity of adapting "deltas" in the future, e.g. enabling OpenID-Connect in Apache. Easy things and fixes are not a big problem
- We (DPM team) don't know what to expect for the technical challenges <u>that we don't know</u> <u>about yet.</u>
  - A random invented example? Interfacing the replica scheduling of a multi-site DPM with some georeferenced information from Google Earth
  - Our very low manpower may decrease at the end of 2019. Who will support the setup in 2020?
- At the same time, the funding and the support of any scientific open-source project depends 90% on its users
  - Many users, well organised —> long and prosperous project life, good support
- Bottom line: if you are concerned by this, you should talk to your WLCG contacts and together raise the questions to the appropriate place.

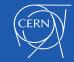